### ASSUMPTIONS

1. SMP will link seamlessly to the Enduring Auction Capability. 2. The users authorised for access to SMP will be the ones to access Enduring Auction capability.

| 1. Single user experience to the users across the customer journey.

Rationale

Questions

1. Asset is the lowest level of registering the physical asset. (If a unit has only one asset, then the unit will be replicated as the asset). 2. Registration of a Unit and/or Asset is agnostic to the service.

### Rationale

- 1. A provider should be able to choose and allocate assets to a respected trading unit based on the market they wish to participate in.
- 2. The pre-qualification process will be initiated on the unit once submitted for qualification.

### **Scenarios**

Review Questions and seek clarification

## nationalgridES

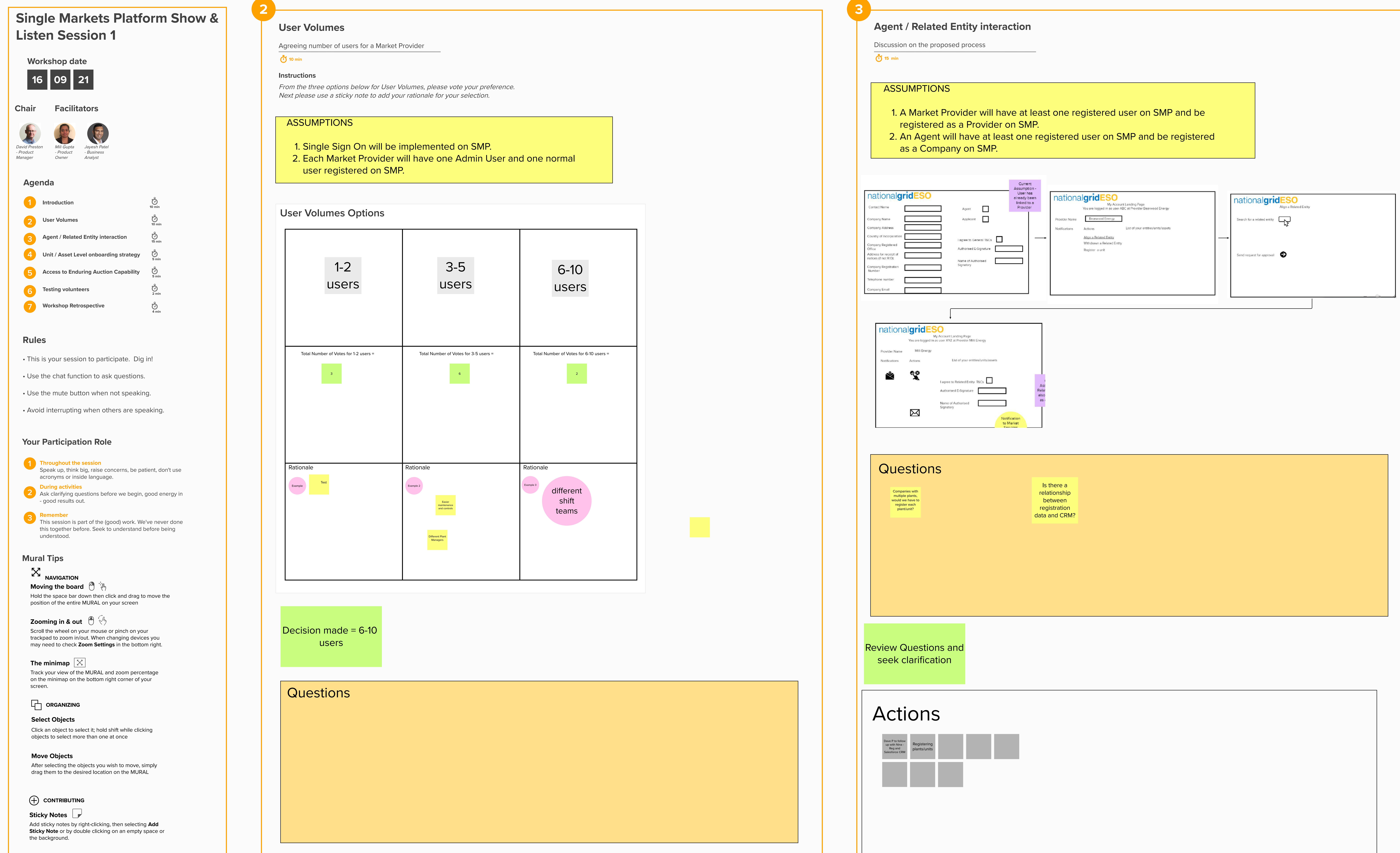

- 
- 

A) New Provider registers new unit and assets. B) Existing Provider registers new unit and assets. Existing Provider allocates assets to an existing unit D) Existing Provider removes assets from an existing unit. E) Existing Provider submits unit for pre-qualification for a particular service.

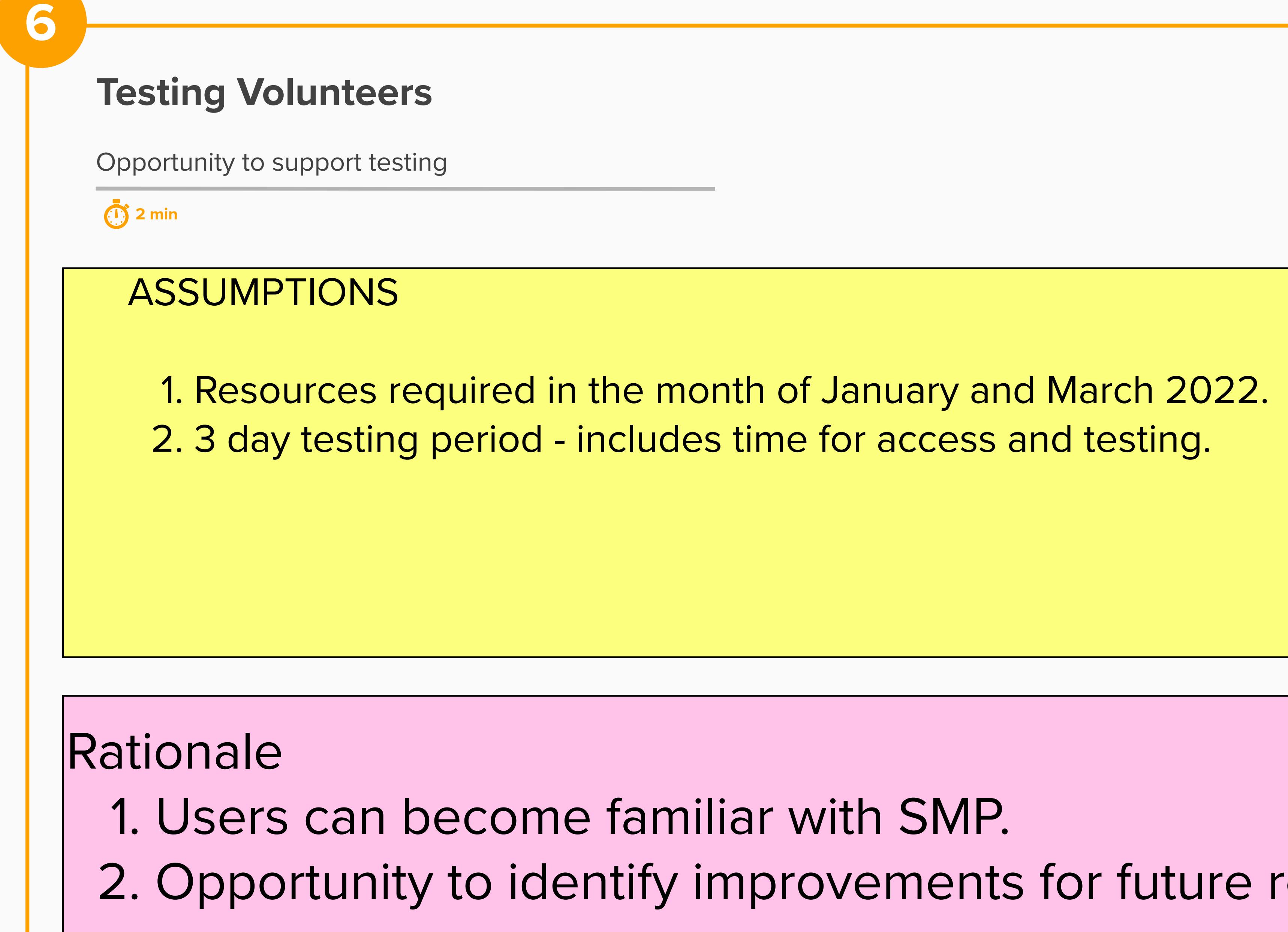

## **Questions**

Review Questions and seek clarification

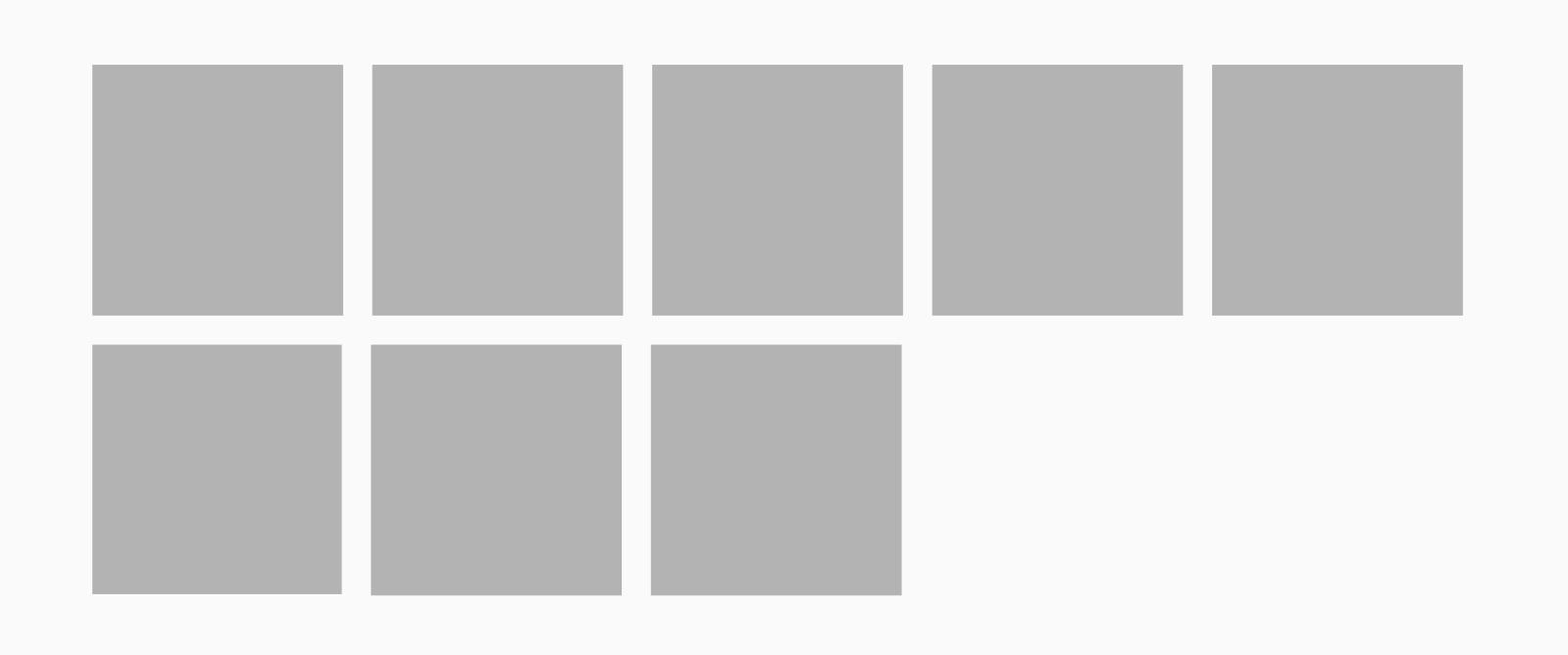

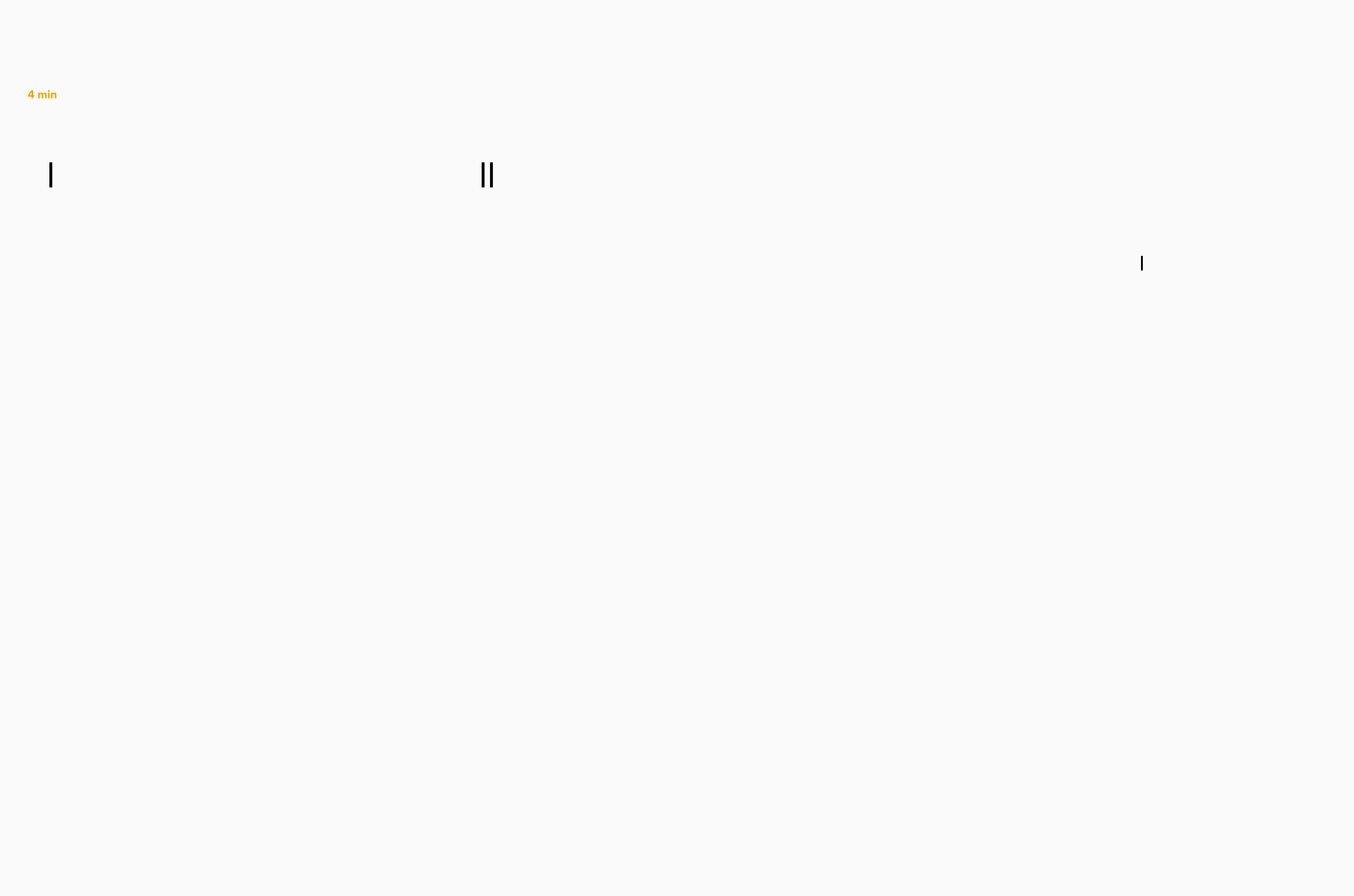

**4**

# **Unit / Asset Level onboarding strategy**

Discussion on our proposed thinking

# ASSUMPTIONS

**5 min**

**5**

**5 min**

# Actions

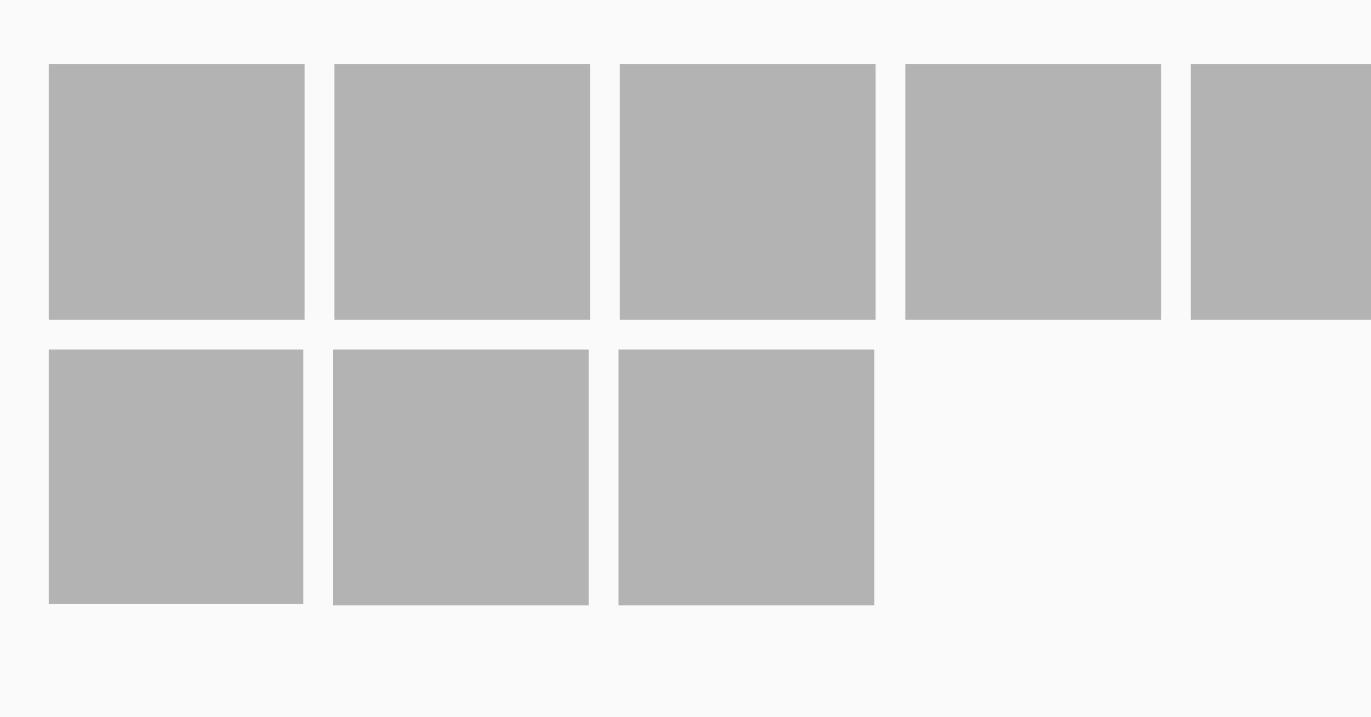

**7**

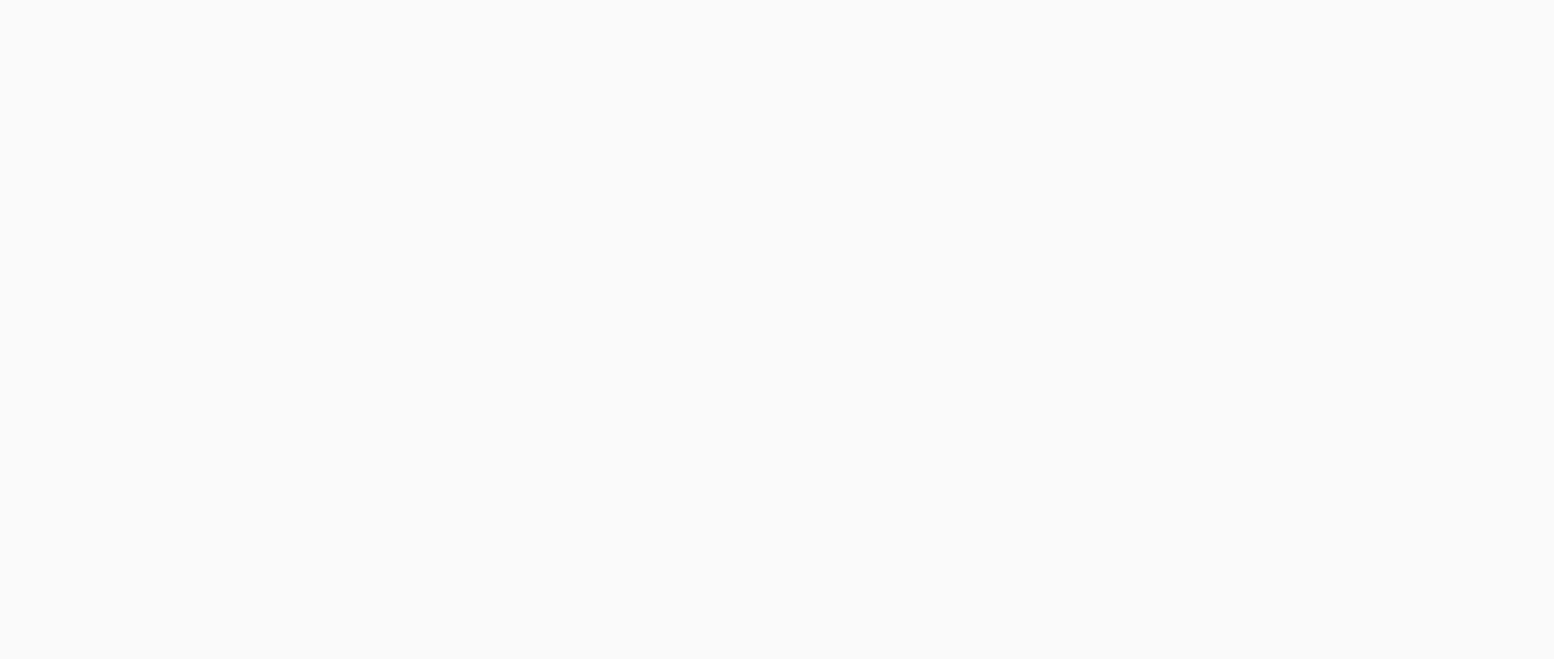

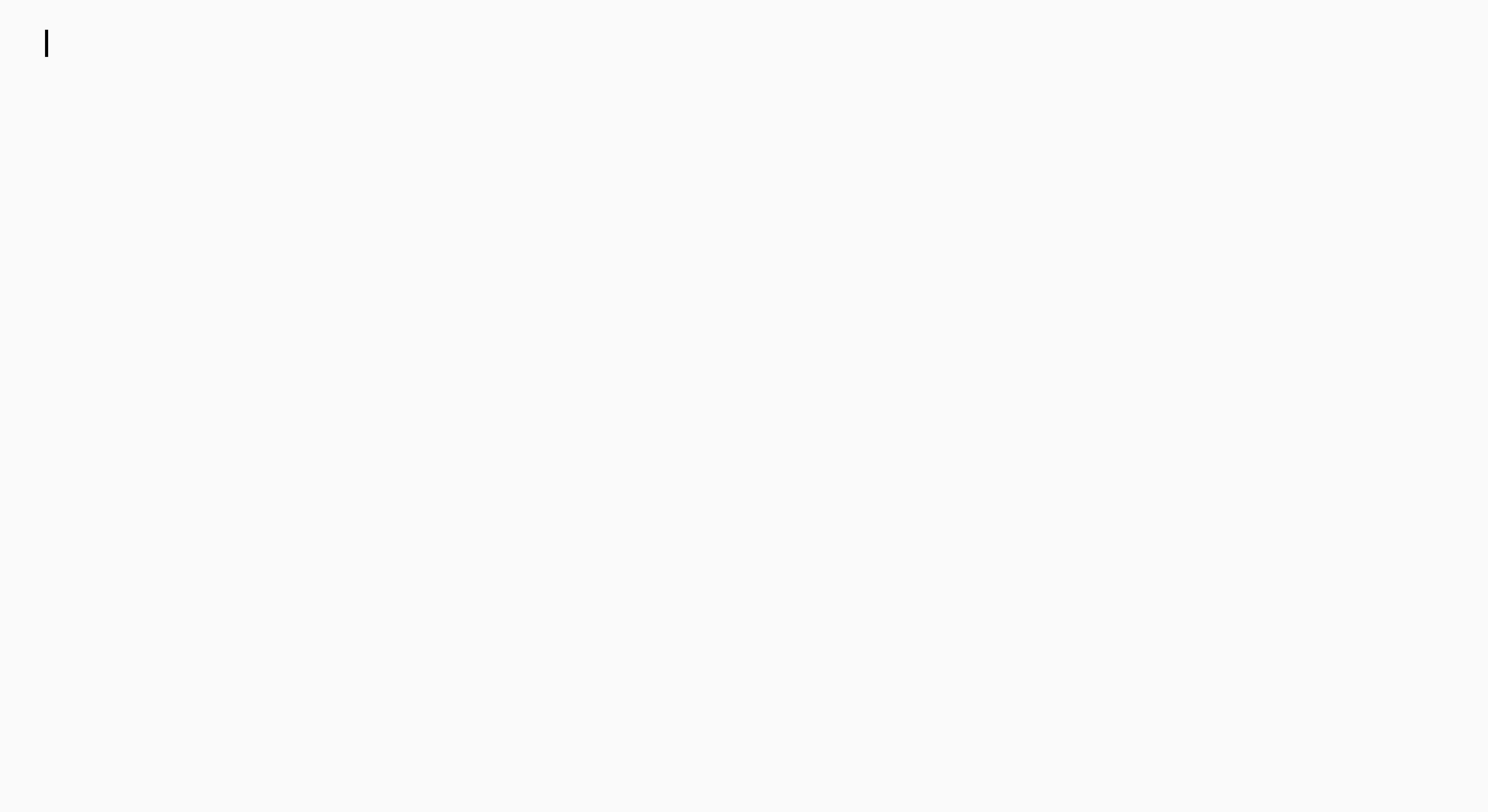

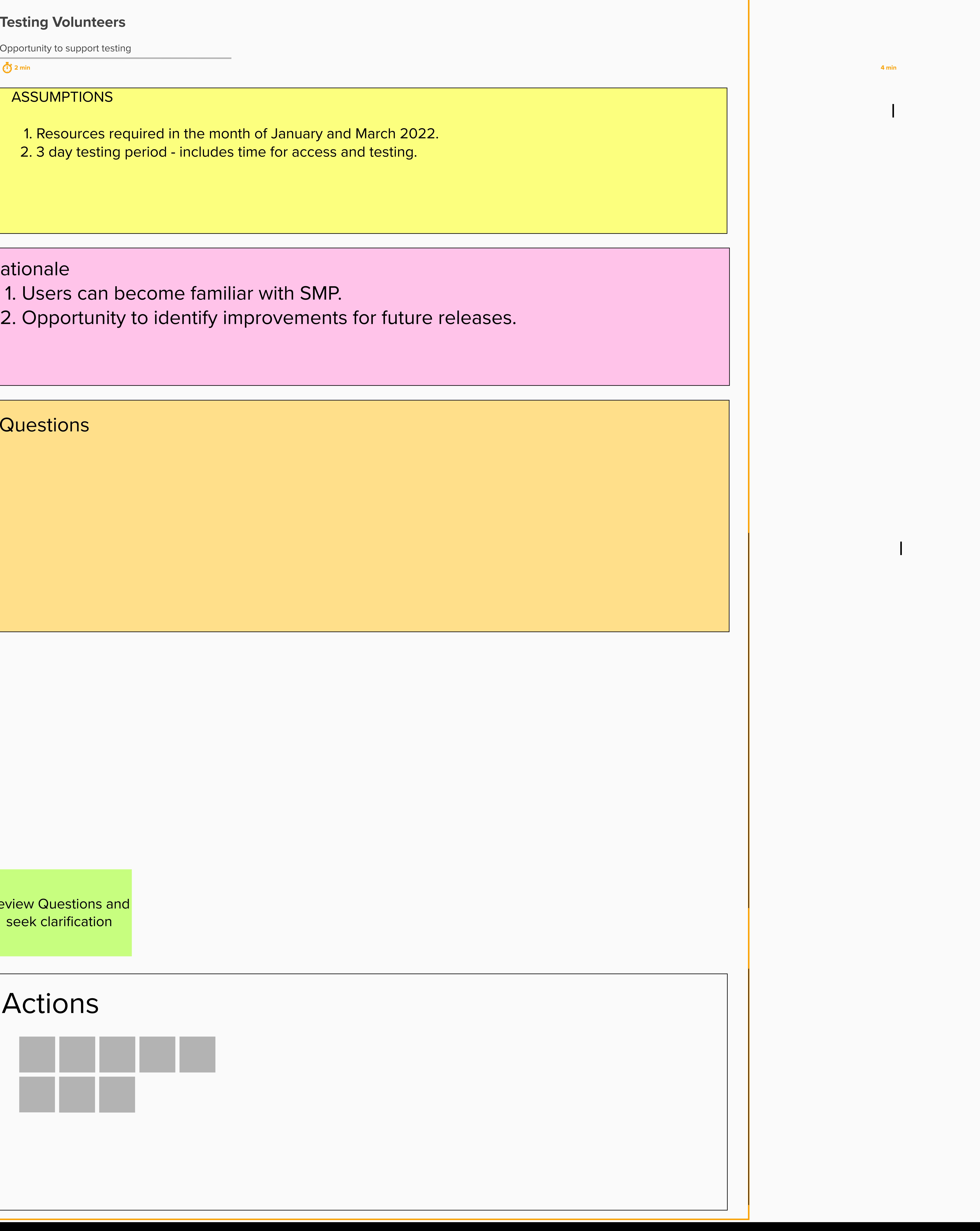

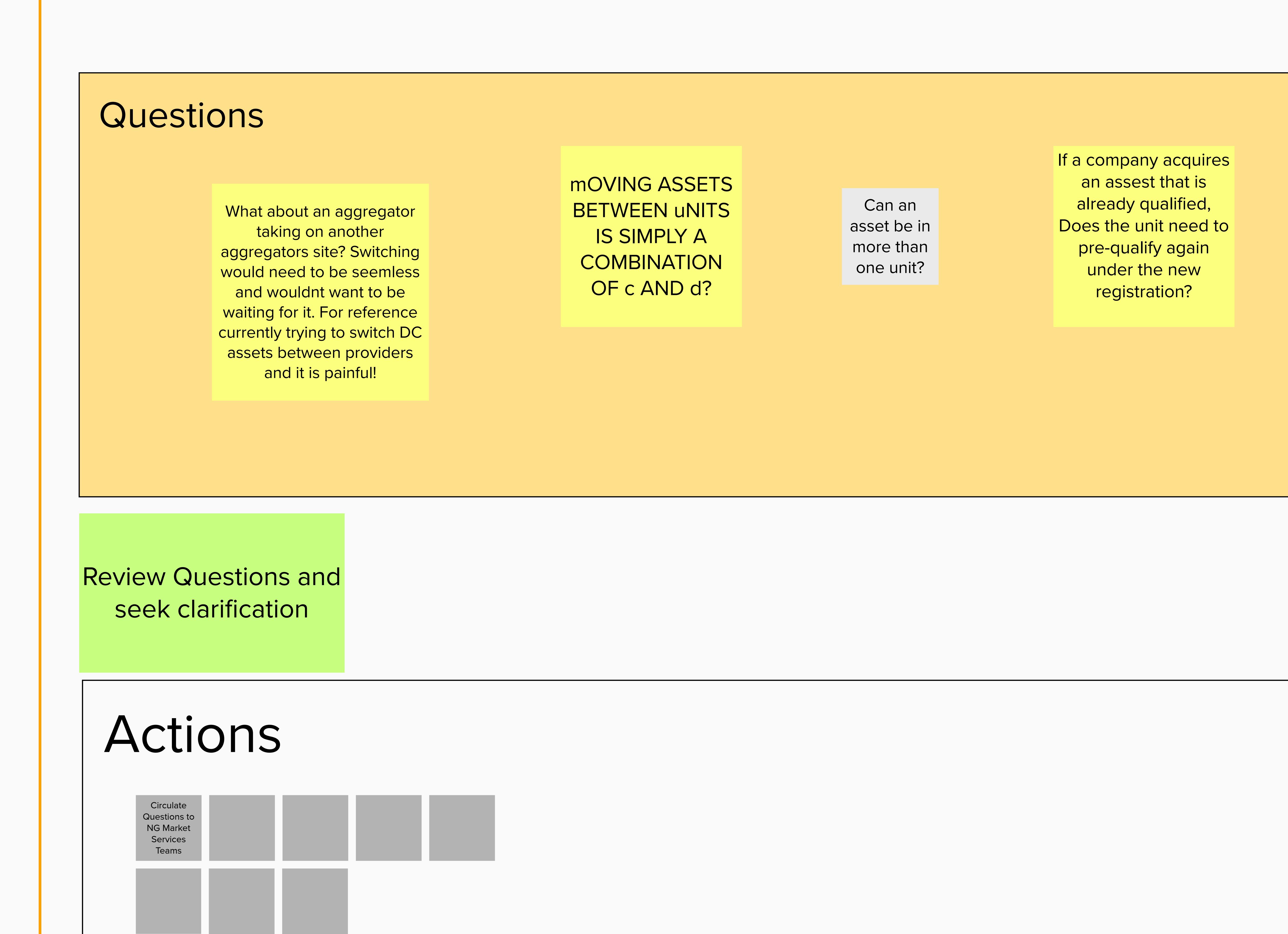

## **Access to Enduring Auction Capability**

In the proposed process

Are there any other Scenarios we are missing?

different

teams for different purposes

more users required for commercial bids than for registration/ prequal

can units have different characteristics depending on which auction they participate in? Currently different templates.